September 7, 2012

# Documentation: Tricks of the Trade

Communicating with Members

## **Q1: Where can I learn more about automated wrong email management and how it affects member communicaƟons?**

Automated wrong email management was implemented with the 12.1 release.

**13** 

The "Automated Wrong Email Address Management" brochure (shown to the right) explains wrong email address processing and how it affects your communication with members. It breaks down how a wrong email affects your communication through eStatements, eAlerts, eNotices, and emails sent via Member Connect. Auditing features and notifications baked into the processing are also covered.

Access the brochure under "E" on the CU\*BASE Reference page.

[http://www.cuanswers.com/pdf/cb\\_ref/](http://www.cuanswers.com/pdf/cb_ref/automated_wrong_email_management.pdf) [automated\\_wrong\\_email\\_management.pdf](http://www.cuanswers.com/pdf/cb_ref/automated_wrong_email_management.pdf)

*Be sure to check out the "Marketing Campaigns with Member Connect" booklet. New information is now included!* 

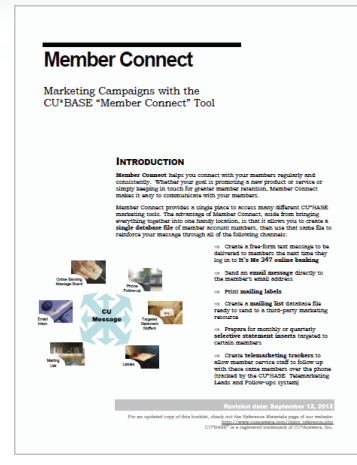

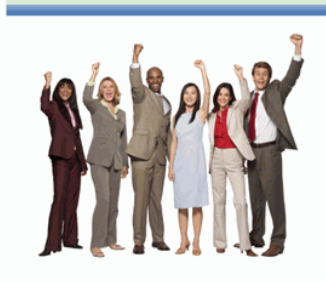

"This makes aggressive email marketing and e-Statement penetration more efficient and more responsive." Randy Kames

CEO<sup></sup> CU<sup>\*</sup>Answers

"It is a big win for our network that all of our clients across the nation can now participate in this time-saving feature." Julie Gessner Manager-Communication Services Xtend

"This definitely will help you audit your communication with your members. especially how it ensures your members receive their e-Statements and e-Notices."

Jin Vilker Vice President-Professional Services

Audit Link

Introducing automated wrong email address management-new with CU\*BASE release 12.1! **Automated Wrong Email Address Management** 

#### .<br>What does automated wrong email address<br>management mean to my credit union?

A big time-saver over manual processing with a big<br>impact for your marketing and auditing teams, n<br>automated wrong email management is a sure win for your credit union.

Due to the collaborative spirit of the network, wrong Due to the Consolidation of the service for all<br>email address management is a free service for all<br>credit unions across the nation. Your employees no<br>longer need to research and mark each wrong email as a wrong email address. Now, if an email sent via<br>CU\*BASE (such as those sent through Member Reach or as e-Aletts or e-Statement reminders), boundes<br>back as having an invalid email address, CL<sup>N</sup>BASE will<br>automatically mark that account as having a wrong<br>email address and create a Tracker record.

How does this change affect communication with<br>members?

Wrong email address management makes aggressive email marketing and e-Statement penetration more efficient and more responsive. It definitely will help<br>you audit your communication with members and<br>ensure that they receive their e-Statements and e-Notices

What does this mean to the collaborative network? This is not only be a time saver for your staff, but is a This is not only the a time assembly only the state of programming for our network.<br>The danger of sending emails with worrog email<br>and as addresses was that our servers could be marked as<br>addresses was that our servers cou

sending emails directly to members.

### **Q2: What is another way to create a list of members for Member Connect that doesn't use Query?**

Have you checked out the "Marketing Campaigns with Member Connect" booklet lately? Step by step directions for using the List Generator tool to create your member list are included. No need to use Query to create your file any more!

Check out the booklet posted under "M" on the CU\*BASE Reference page.

[http://www.cuanswers.com/pdf/cb\\_ref/](http://www.cuanswers.com/pdf/cb_ref/MemberConnect.pdf) [MemberConnect.pdf](http://www.cuanswers.com/pdf/cb_ref/MemberConnect.pdf)

#### **Q3: Where can I learn more about "e‐Info" and how it can help me communicate with eStatement members?**

E-Info is a must-have to maintain top-of-mind, personal relationship with your electronic members. In its simplest form, think of e-Info as a way to put your statement stuffers in front of your e-statement members. As your number of e-members grows, this will become even more important to your business plan. They have helped you drive your paper and postage costs down, but what key collaterals, promotions or overall member communications are they missing?

Learn more about this feature in a brochure accessed via:

<http://www.xtendcu.com/member-reach/>

# **Q4: What booklet covers in detail how to add onserts (graphical adverƟsing) to my paper statements?**

Want to market your credit union services right on your member's statement? Consider using statement *onserts* instead, or in addition to traditional statement inserts. To find out more about statement onserts, refer to the brochure posted under "S" on the CU\*BASE Reference page

[http://www.cuanswers.com/pdf/cb\\_ref/statementonsertbrochure.pdf](http://www.cuanswers.com/pdf/cb_ref/statementonsertbrochure.pdf)

## **Q5: Where is there quick and easy direcƟons for sending mass communicaƟons to members?**

Check out Show Me the Steps for quick direction on sending mass communications to members.

Just enter "Communication" in the Search and the page will appear first on the list! This page also links you to directions on using the List Generator to create the list of members used to send the communication.

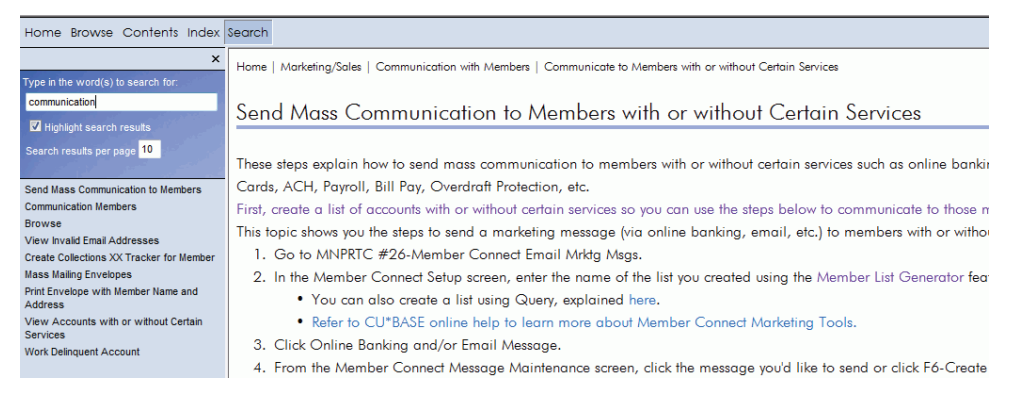

http://www.cuanswers.com/doc/stepbystep/stepbystep.htm#Send Mass Communication to Members.htm

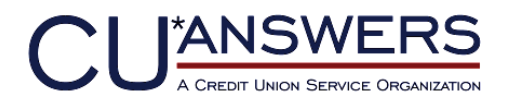

6000 28th Street, SE Grand Rapids, Michigan 49546 http://www.cuanswers.com 616-285-5711

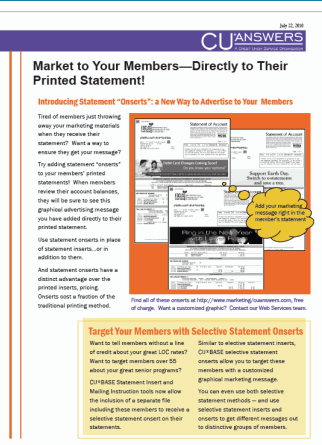

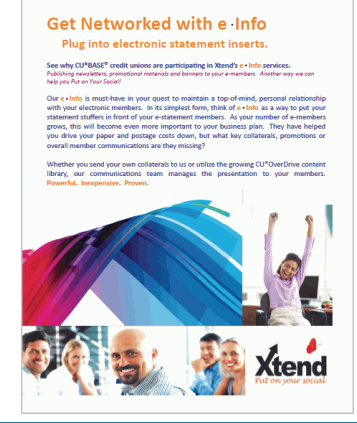